таких посівах рослини культури на початку зими мали оптимальну кількість листя – 8,6 шт. та високий вміст цукру – 6,49% у сирій речовині, що в свою чергу сприяло одержанню найбільшої врожайність в досліді 1,91 т/га, що було вище ніж при застосуванні цих параметрів сівби на фоні дискування.

3. За рахунок оптимізації елементів технології вирощування ріпаку озимого сорту Дембо, було додатково одержано 29420 грн. умовно чистого прибутку з гектару.

## **Таблиця 2 – Урожайність насіння озимого ріпаку залежно від основного обробітку грунту,строків та способів сівби, т/га (середнє за 2011- 2012 роки**

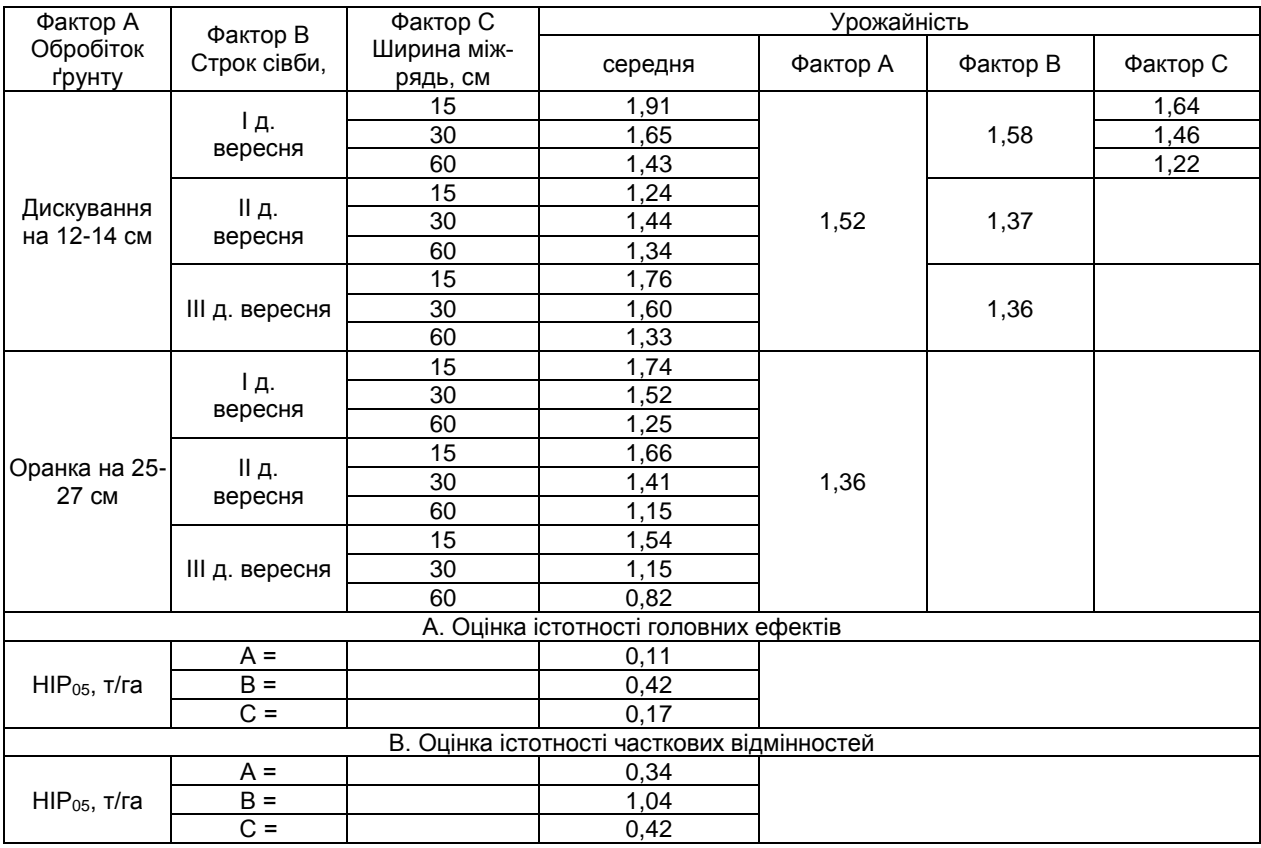

## **СПИСОК ВИКОРИСТАНИХ ЛІТЕРАТУРИ:**

1. Мороз В.М. Система первинного високоякісного насінництва ріпаку. Київ: ЕКМО, 2006. – 58.

2. Ушкаренко В.О., Нікішенко В.А., Голобородько С.П., Коковіхін С.В. Дисперсійний : кореляційний аналіз у землеробстві та рослинництві навчальний посібник .Херсон: Айлант, 2008.- 272 с.

УДК 633.15:631.6 (477.72)

## **ФОРМУВАННЯ РЕЖИМІВ ЗРОШЕННЯ КУКУРУДЗИ РОЗРАХУНКОВИМИ МЕТОДАМИ ЗАЛЕЖНО ВІД АГРОБІОЛОГІЧНИХ, ЕКОНОМІЧНИХ ТА ЕКОЛОГІЧНИХ ЧИННИКІВ**

**П.В. ПИСАРЕНКО** – кандидат с.-г. наук, с.н.с. **С.В. КОКОВІХІН** – доктор с.-г. наук, с.н.с. **О.О. ПІЛЯРСЬКА** Інституту зрошуваного землеробства НААН України

**Постановка проблеми.** У степовому регіоні України, який характеризується високими температурами повітря, сильними вітрами, незначною кількістю опадів, низьким гідротермічним коефіцієнтом та іншими негативними природними явищами, найбільш надійним і дійовим заходом боротьби з посухою є зрошення. Ефективність використання штучного зволоження обумовлюється точністю, надійністю та економічно-організаційними аспектами правильного призначення норм і строків вегетаційних поливів, що обумовлює необхідність розробки та впровадження нових методів формування режимів зрошення сільськогосподарських культур, у тому числі, й кукурудзи на зерно.

**Стан вивчення проблеми**. Багаторічні наукові дослідження і виробничий досвід свідчать, що при

оптимізації всіх складових системи землеробства, зрошення дозволяє щорічно отримувати стабільно високі врожаї сільськогосподарських культур, які у 1,5-3 рази перевищують показники на неполивних землях. Вагомою складовою системи землеробства є режим зрошення, який, поряд з покращенням вологозабезпеченості рослин, підсилює дію інших факторів в напрямку підвищення врожайності та збільшення чистого прибутку [1-3].

В практиці зрошуваного землеробства застосовується декілька методів визначення строків і норм вегетаційних поливів, які відрізняються ступенем достовірності, трудомісткістю збирання інформації, витрату часу і коштів на отримання необхідних результатів. Проте, застосування любого методу забезпечує отримання більш достовірних даних, ніж безсистемне використання зрошення згідно загальних рекомендацій [4].

Принцип розрахунків при формуванні режиму зрошення культури у конкретному році має багато загального з його плануванням, однак має і відмінності, які, в першу чергу, стосуються кількості опадів та розподілу їх під час вегетації рослин. Певне значення мають також початкові вологозапаси ґрунту, температурний режим, спосіб поливу тощо. Крім того, важливо встановлення динаміки споживання вологи в різні етапи росту й розвитку для здійснення найоптимальнішого регламенту вегетаційних поливів [5, 6].

**Завдання і методика досліджень.** Завданням досліджень було розробити та науково обґрунтувати режими зрошення кукурудзи з використанням нового розрахункового методу за показниками середньодобового випаровування залежно від агробіологічних, економічних та екологічних чинників.

В статті відображені узагальнені результати польових дослідів, лабораторних та аналітичних досліджень з кукурудзою на зерно, які виконувались протягом 1969-2011 рр. в Інституті зрошуваного землеробства НААН, розташованому на правому березі р. Дніпро в зоні Інгулецької зрошувальної системи. Ґрунт дослідних ділянок – темно-каштановий середньосуглинковий з вмістом в орному шарі: гумусу – 2,8-3,4%, валових азоту, фосфору і калію – 0,118- 0,120; 0,114; 2,5-2,7 % відповідно, у тому числі рухомих: 16,0; 26,3 та 280 мг/кг ґрунту. Клімат південного Степу континентальний, жаркий, з гідротермічним коефіцієнтом 0,5-0,7, що свідчить про його крайню посушливість. Характерними ознаками його є недостатня кількість атмосферних опадів, високі температури і низька вологість повітря, часті суховії весною та літом, тепла погода восени та зимою. Агротехніка проведення дослідів була загальноприйнятою для зони зрошення півдня України.

**Результати досліджень**. За даними польових дослідів Інституту зрошуваного землеробства НААН України зі зрошуваною кукурудзою починаючі з 1969 року були встановлені фактичні дати сходів, останнього поливу і зрошувальні норми при оптимальному вологозабезпеченні рослин (вегетаційні поливи при вологості 70-75% НВ в шарі ґрунту 0,5-0,7 м). Показники фактичних зрошувальних норм служили контрольним варіантом (еталоном) для зіставлення їх з розрахованими різними методами.

Виходячи з цього, у світовій практиці при визначенні витрат води агрофітоценозами розрахунковими методами досить точними є дані, які мають відхилення від показників еталону не більше ±10-15%. Користуючись таким підходом, а також даними багаторічних дослідів по режиму зрошення кукурудзи, які свідчать про те, що різниця у зрошувальних нормах на 10-15% практично не впливає на показник врожайності, ми прийняли цю величину при аналізі отриманих даних. Однак, при цьому необхідно враховувати, що збільшення зрошувальної норми при застосуванні розрахункових методів на 400-500 м 3 /га (середня поливна норма) може призвести до збільшення витрат ресурсів і коштів на зрошення кукурудзи без підвищення продуктивності. Навпаки, зменшення зрошувальної норми на такі показники, особливо у посушливі роки і в критичні періоди розвитку рослин, може стати причиною суттєвого зменшення врожайності. Якщо прийняти ці критерії, то аналіз достовірності розрахункових зрошувальних норм, порівнянно з фактичними у дослідах, дає слідуючи результати. З 26 років досліджень загальноприйняті розрахункові методи у межах ±15% відхилення мають: біофізичний метод – 12 (46%) і біокліматичний – 13 (50%) достовірних розрахунків. Метод за показниками середньодобового випарування забезпечив 23 (88%) розрахунків у межах ±15% відхилень від фактичних зрошувальних норм у дослідах.

У вологі і середньовологі роки біофізичний метод ІЗЗ дає 4 (33%) результати, які виходять за межі ±15% відхилень, у середні роки 5 (62%), у середньосухі і сухі 5 (83%), а біокліматичний ІГіМ – 6 (50%), 3 (38%) і 4 (67%), відповідно.

Враховуючи, що застосування водозберігаючих режимів зрошення повинно супроводжуватися високою виконавчою дисципліною і поливи повинні проводитися без затримок, то необхідно постійно контролювати стан розвитку рослин і вологість ґрунту. При ретельному контролі вологості ґрунту інструментальними методами можна витримати таку схему водозберігаючих режимів зрошення. Проте, при застосовані розрахункових методів це зробити значно важче. В подібних ситуаціях окремі дослідники пропанують застосовувати коефіцієнти, які враховують змінення витрат вологи рослинами при зниженні вологості розрахункового шару порівняно з оптимальною. Ці коефіцієнти коливаються в межах 0,75-0,95, залежно від біологічних особливостей рослин, погодних умов вегетаційного періоду, фактичної вологості ґрунту тощо. Тому нами використано інший підхід – розраховано сумарне й середньодобове випарування кукурудзи за показниками динаміки вологості ґрунту безпосередньо у варіантах із водозберігаючим режимом зрошення на середньосуглинковому темнокаштановому ґрунті за схемою поливів 60-80-60% НВ (табл. 1). Гідрогеологічною особливістю Південного Степу України є достатньо площ з різними рівнями ґрунтових вод, в тому числі і з близьким їх заляганням (іноді 1-3 м). Кількість площ з близьким рівнем ґрунтових вод зростає в зв'язку з відключенням свердловин вертикального дренажу через нестачу електроенергії, замуленням відвідних каналів горизонтального дренажу, відсутністю коштів на ремонт насосних станцій та дренажних систем.

В меліоративній практиці планування режимів зрошення прийнято проводити на середньосухий рік, що дозволяє, практично в усі роки нормально забезпечувати рослини поливною водою. Використовуючи експериментальні дані, нами проведені розрахунки режиму зрошення середньопізніх гібридів кукурудзи при різних рівнях залягання ґрунтових вод для південного Степу (табл. 2).

| $\overline{\phantom{a}}$ |        |         |                     |         |                     |           |                     |
|--------------------------|--------|---------|---------------------|---------|---------------------|-----------|---------------------|
| Місяць                   | Декада | Вологі  |                     | Середні |                     | Посушливі |                     |
|                          |        | сумарне | середньо-<br>добове | сумарне | середньо-<br>добове | сумарне   | середньо-<br>добове |
| Травень                  | 2      | 136     | 13,6                | 132     | 13,2                | 146       | 14,6                |
|                          | 3      | 213     | 19,4                | 252     | 22,9                | 163       | 14,8                |
| Червень                  |        | 215     | 21,5                | 223     | 22,3                | 220       | 22,0                |
|                          | າ      | 279     | 27,9                | 253     | 25,3                | 260       | 26,0                |
|                          | 3      | 324     | 32,4                | 278     | 27,8                | 379       | 37,9                |
| Липень                   |        | 425     | 42,5                | 406     | 40,6                | 484       | 48,4                |
|                          | 2      | 410     | 41,0                | 568     | 56,8                | 569       | 56,9                |
|                          | 3      | 587     | 53,4                | 585     | 53,2                | 607       | 55,2                |
| Серпень                  |        | 471     | 47,1                | 546     | 54,6                | 492       | 49,2                |
|                          | 2      | 478     | 47,8                | 464     | 46,4                | 294       | 29,4                |
|                          | 3      | 471     | 42,8                | 397     | 36,1                | 259       | 23,5                |

**Таблиця 1 – Сумарне і середньодобове випарування середньопізніх гібридів кукурудзи при формуванні водозберігаючих режимів зрошення в різні за погодними умовами роки, м<sup>3</sup> /га**

Для розрахунків взяті середні дані з опадів на Херсонський агрометеорологічній станції за десять середньосухих років для кукурудзи. Відомо, що використання середніх даних при розрахунках за ряд років дає змогу отримати більш об'єктивні показники, ніж дані одного конкретного року. Строк сходів прийнято 11 травня, а припинення поливів 15 серпня,

що відповідає фазі молочної стиглості зерна у середньосухі роки для середньопізніх гібридів кукурудзи. При розрахунках були використані рекомендовані екологічно – безпечні поливні норми залежно від рівня залягання ґрунтових вод: глибокий (більше 4 м) –  $500$  м<sup>3</sup>/га, 3 м –  $500$ , 2 м –  $400$ , 1 м –  $250$  м<sup>3</sup>/га.

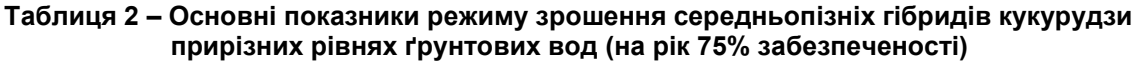

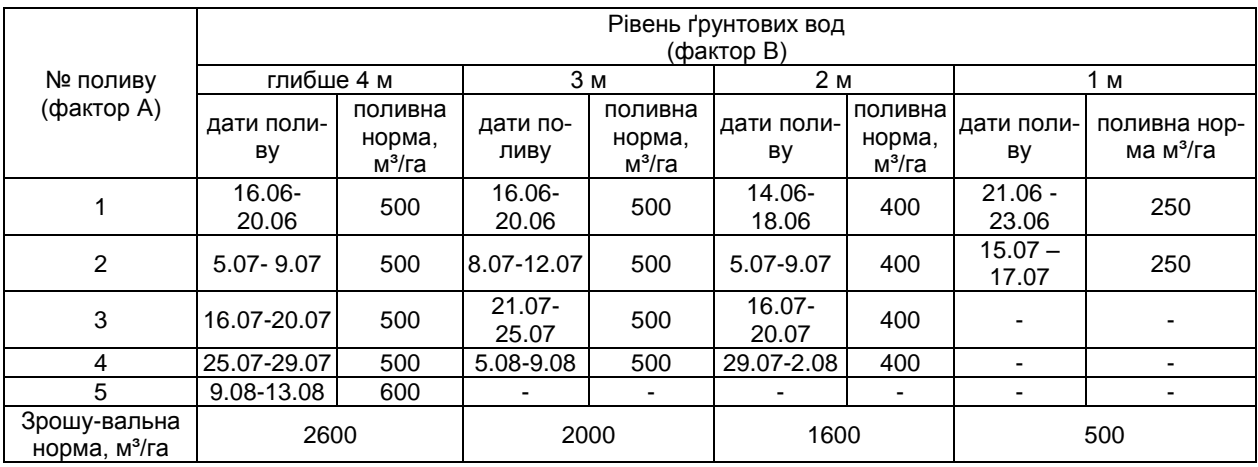

Під час сходів кукурудзи, здебільшого, спостерігається певний дефіцит вологи в розрахунковому шарі ґрунту. Згідно багаторічних спостережень у дослідах за динамікою вологозапасів встановлені показники дефіциту вологи, які дорівнюють : при рівні залягання ґрунтових вод від 3-х метрів і нижче – 100 м<sup>3</sup>/га, при рівні 2 м – 50 м<sup>3</sup>/га і при рівні 1 м – 0. Відповідно поливним нормам при розрахунках приймалася така тривалість проведення поливу: 500 і 400 м<sup>3</sup>/га – 5 діб. 250 м<sup>3</sup>/га – 3 доби.

Результати досліджень показують, що незалежно від рівня залягання слабо мінералізованих ґрунтових вод потреба у перших вегетаційних поливах припадає на другу половину червня і приблизно в однакові строки. В подальшому, строки 2-го і 3-го поливів при рівні ґрунтових вод 2 і 4 м співпадають. Проте, у другій половині вегетації при рівні 1 і 2 м рослини починають інтенсивно використовувати ґрунтові води і тому зрошувальні норми їх значно менші за глибокий рівень.

Використовуючи встановлені добові величини

середньодобового випаровування (евапотранспірації) можна здійснювати моделювання продукційних процесів гібридів кукурудзи різних груп стиглості залежно від агротехнічних і природних факторів. Для цього рекомендуємо використовувати програмне забезпечення AquaCrop 3.1 Plus, яке розроблено Відділом земельних і водних ресурсів ФАО ООН [7], що розповсюджується через мережу Інтернет. Ця комп'ютерна програма дозволяє представити продуктивність сільськогосподарських культур, у тому числі і кукурудзи, у вигляді моделі. Особливо актуальне використання цього програмного забезпечення при вирощуванні польових культур на зрошуваних землях, на територіях з дефіцитом атмосферних опадів. Вона дозволяє змоделювати динаміку різних показників продукційного процесу, характеризується високим рівнем точності, простотою і надійністю.

Головне меню AquaCrop умовно можна поділити на три основні блоки:

І – Environment (англ. – довкілля).

ІІ – Simulation (англ. – моделювання).

ІІІ – Project (англ. – проектування).

В електронному блоці Environment необхідно навести показники навколишнього середовище, яке має безпосередній вплив на досліджувану культуру. До нього входить сукупність таких факторів, які впливають на ріст і розвиток рослини – погодні умови, організація та управління режимами зрошення, характеристика агрохімічних властивостей ґрунту та відомості про досліджувану культуру.

Структурний елемент Climate (Клімат) характеризується такими показниками: температура повітря, евапотранспірація, кількість атмосферних опадів, показники СО<sub>2</sub>.

Наступний елемент – Crop (Культура) включає в себе: вид сільськогосподарської культури (фруктові або зернові); листяні овочеві культури; коренеплідні культури; кормові культури.

Planting method (Способи вирощування): сівба насінням, висаджування розсади.

Cropping period (Період вирощування) – період від першого дня після сівби або висаджування до збирання.

Length of growing cycle (Тривалість циклу вирощування) – тривалість вирощування культури в днях.

Management (Управління) – включає в себе методи і технології зрошення (дощування, краплинне, поверхневе та ін.), а також спеціалізацію технології вирощування за традиційною інтенсивною технологією та водоощадною технологію з використанням мінімізованого або нульового обробітку ґрунту та мульчування.

Елемент Soil (Ґрунт) – може бути представлений структурою ґрунту за 5 горизонтами включно. Програма пропонує користувачу ввести кількість горизонтів, вибрати їх агрохімічні показники з вже готового наведеного переліку, а також вручну визначити глибину залягання кожного з них.

В другому блоці (Simulation) необхідно вибрати: період моделювання; вихідні умови для початку моделювання; додаткові умови, коли період моделювання перевищує період вегетації досліджуваної культури; коригування параметрів моделювання для вибраної культури, метеорологічних та ґрунтових умов, особливостей технології вирощування тощо.

В третьому блоці (Project) є можливість зберігати створені проекти, а також відкривати й корегувати проекти, які були створені в минулому.

Для створення файлу з відображенням природно-кліматичних умов Південного Степу України необхідно натиснути на кнопку "Climate/Selected/Create climate file" та у вікні, яке з'явилося, створити новий файл з температурними показниками або вибрати із списку перелічених і створених вже раніше файлів, той що відповідає умовам моделювання (рис. 1). Крім того, у відкритому вікні слід ввести назву цього файлу та додаткові показники.

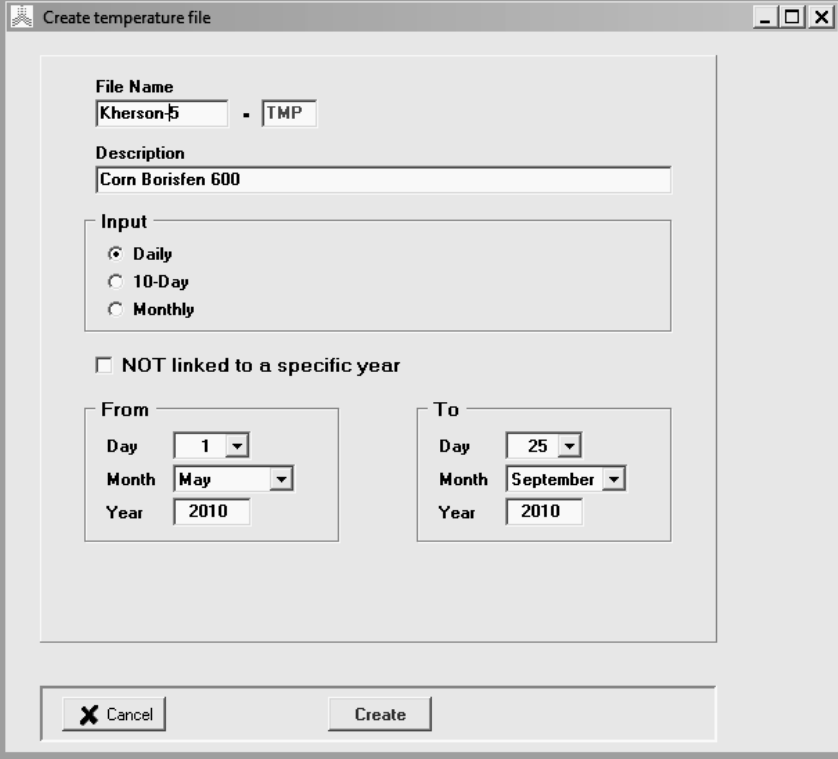

*Рисунок 1. Створення файлу з показниками температури повітря за вегетаційний період гібриду кукурудзи Борисфен 600 у 2010 р.*

Після створення файлу з температурними показниками вибираємо наступний елемент показним – ЕТо (евапотранспірація) і аналогічним шляхом створюємо файл, в який вводимо дані для цього показника. Потім таку ж процедуру повторюємо і для створення фалу з кількістю опадів за окремими днями вегетаційного періоду.

Вміст СО<sub>2</sub> в повітрі можна вибрати із запропо-

нованою програмою бази (кнопка "Select from  $CO<sub>2</sub>$ Data Base"), яка містить прогнозовані показники вмісту до 2099 р.

Для створення файлу з досліджуваною сільськогосподарською культурою (кукурудзою) необхідно натиснути кнопку "Crop/Selected Create Crop file". У вікні, яке з'явилося, необхідно створити файл з досліджуваною культурою натиснувши "Create new Crop file", заповнити вихідні дані і зберегти результати, натиснувши кнопку "Save as".

Для вибору періоду моделювання необхідно натиснути кнопку "Initial condition/Selected file Initial condition". Для здійснення моделювання продукційного процесу гібридів кукурудзи треба натиснути

кнопку "Run" та у відкритому вікні – на кнопку "START". Всі числові показники, за якими побудовані графіки, можна побачити, натиснувши на кнопку "Numerical output", а умовні позначення цих показників – шляхом натискування кнопки "Legend" у вікні "Numerical output" (рис. 2).

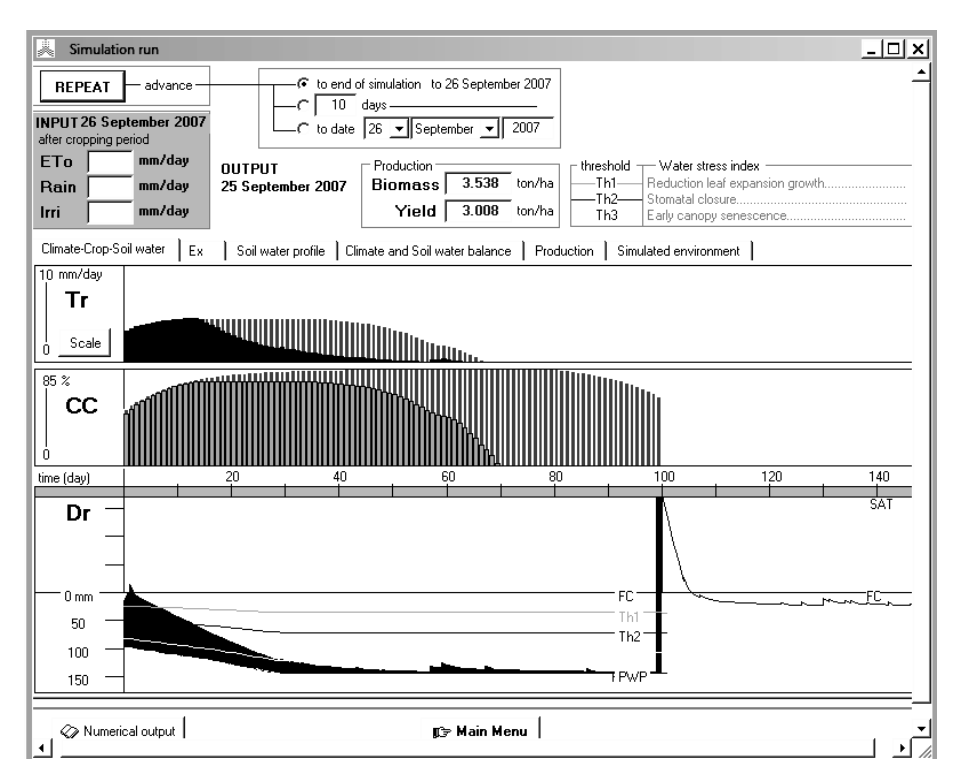

*Рисунок 3. Змодельовані показники продукційного процесу гібридів кукурудзи залежно від календарних дат вегетаційного періоду в умовах Південного Степу України* 

Після завершення роботи з формування окремих структурних елементів програми AquaCrop 3.1 Plus необхідно зберегти проект, який являє собою взаємопов'язану сукупність показників і результати моделювання в одному файлі. Для його створення необхідно скористатися наступними командами: "Project/Select Create Project file". У вікні, що з'явилося натиснути "Create new Project file", а після перегляду усієї наявної інформації натиснути кнопку "Create", ввести назву та опис файлу-проекту і натиснути кнопку "Save".

**Висновки.** Співставлення нового розрахункового методу з традиційними для України (біофізичний ІЗЗ і біокліматичний ІГіМ) при визначенні зрошувальних норм в різні за погодними умовами роки при глибокому рівні ґрунтових вод показало більш високу його точність і наближення результатів до показників, які були отриманні у польових дослідах при застосуванні термостатно-вагового методу.

Розрахунковий метод за показниками середньодобового випарування може використовуватися при формуванні водозберігаючих режимів зрошення, а також на площах з різними рівнями залягання слабо мінералізованих ґрунтових вод. Новий розрахунковий метод розроблено за результатами досліджень в умовах Південного Степу і тому його рекомендується використовувати при складанні проектів реконструкції зрошувальних систем та в сільськогосподарському виробництві саме у цьому регіоні.

Використання комп'ютерної програми AquaCrop 3.1 Plus дає можливість проводити моделювання продукційного процесу гібридів кукурудзи різних груп стиглості в умовах Південного Степу України. Використання інформаційних технологій дозволяє моделювати продуктивність рослин залежно від поточних погодних умов та коригувати елементи технології вирощування, зокрема, режим зрошення.

## **СПИСОК ВИКОРИСТАНОЇ ЛІТЕРАТУРИ:**

- 1. Писаренко В.А. Рекомендації з технології вирощування кукурудзи в умовах зрошення південного Степу України / В.А. Писаренко, Ю.О. Лавриненко, С.В. Коковіхін, П.В. Писаренко та ін. – Херсон: Колос, 2006. – 21 с.
- 2. Григоров М. С. Водосберегающие технологии выращивания с.-г. культур. – Волгоград: ВГСХА, 2001.-169 c.
- 3. Дергач І. В. Розвиток зернового виробництва та його адаптивної інтенсифікації в умовах ринку / Дергач І. В. // Економіка АПК.- 2007.- № 5.- С. 102-104.
- 4. Лисогоров К.С., Писаренко В.А. Наукові основи використання зрошуваних земель у степовому регіоні на засадах інтегрального управління природними і технологічними процесами // Таврійський науковий вісник. – 2007. – Вип. 49. – С 49-52.<br>5. Гойса Н.И. Гидрометеорологи
- Гидрометеорологический режим и продуктивность орошаемой кукурузы / Н.И. Гойса, Р.Н. Олейник, А.Д. Россаченко – Л.: Гидрометеоиздат, 1983. – С. 134-162.
- 6. Штойко Д.А. Режим зрошення кукурудзи на чорноземах південних важкосуглинкових / Д.А. Штойко, В.А. Писаренко // Зрошуване землеробство. – К.: Урожай, 1972. – Вип. 14. – С. 65-70.
- 7. [http://www.fao.org/nr/water/infores\\_databases\\_](http://www.fao.org/nr/water/infores_databases_aquacrop.html) [aquacrop.html](http://www.fao.org/nr/water/infores_databases_aquacrop.html) [Електронний ресурс].